Preliminaries The Newton

Newton-type

method

Convergence

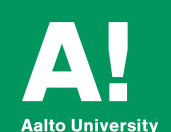

### Root-finding with Newton-type methods CHEM-E7225 (was E7195), 2023

#### Francesco Corona (*¬ ¬*)

**Overview** 

Chemical and Metallurgical Engineering School of Chemical Engineering

#### CHEM-E7225 2023

Preliminaries

The Newton method

Newton-type methods

Convergence

#### Some notions in mathematical and numerical analysis that are used in optimisation

• Only instrumental concepts, to solve optimal control problems

Optimisation refers to the problem of finding the value of the inputs (independent variables) to some function such that the corresponding outputs (dependent variables) take an optimal value, where optimality is defined in some sense by the function itself

- *•* The task can be formulated as a root-finding problem
- *•* As the problem of finding the zeros of a function

We will focus to a specific class of solution approaches known as Newton-type methods

Preliminaries

The Newton method

Newton-type methods

Convergence

# Preliminaries

Root-finding with Newton-type methods

CHEM-E7225 2023

Preliminaries

The Newton method

Newton-type methods

Convergence

#### Preliminaries

Let function *f* be a twice-differentiable function (first and second derivatives) on  $\mathcal{R}^N$ 

$$
f: \mathcal{R}^N \to \mathcal{R}, \quad f \in \mathcal{C}^2(\mathcal{R}^N)
$$

We shall use function *f* to refresh some basic notions from multivariate calculus

*•* We are mainly interested in its gradient vector and Hessian matrix

We consider a Rosenbrock's function, classic benchmark for optimisation methods

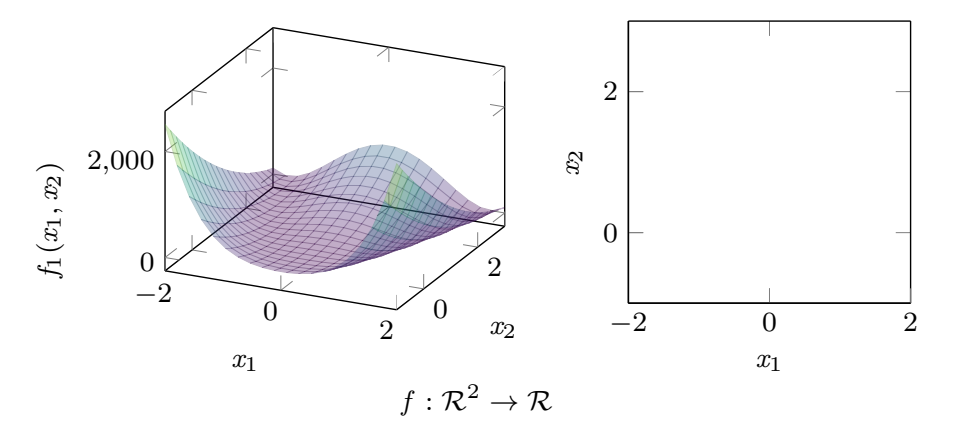

### Preliminaries *|* A scalar function

Preliminaries

The Newton method

Newton-type methods

Convergence

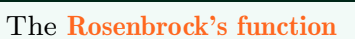

Example

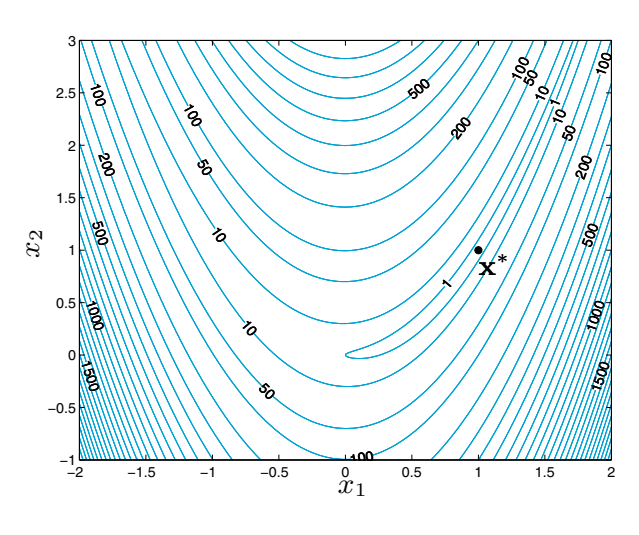

 $f(x) = 100(x_2 - x_1^2)^2 + (1 - x_1)^2$ 

Function  $f(x)$  has a global minimum  $x^* = (1, 1)$ 

 $\Box$ 

 $2023$ CHEM-E7225 2023

Preliminaries

 $\sum_{n=1}^{\infty}$ method

Newton-type  $\mathbf{methods}$ 

Convergence

#### both eciency and robustness of minimization algorithms. Its global minimum  $\begin{array}{r|c|c|c} \hline \text{CHEM-ET225} & \text{Preliminaries} & \text{Gradient} \end{array}$

 $\mathbb{R}^N$ <sup>Ediminaries</sup> Let the symbol  $\nabla f(x)$  denote the gradient vector of function  $f$  at some point  $x \in \mathcal{R}^N$ 

$$
\nabla f(x_1, x_2, \ldots, x_N) = \begin{bmatrix}\n\frac{\partial f(x_1, x_2, \ldots, x_N)}{\partial x_1} \\
\frac{\partial f(x_1, x_2, \ldots, x_N)}{\partial x_2} \\
\vdots \\
\frac{\partial f(x_1, x_2, \ldots, x_N)}{\partial x_N}\n\end{bmatrix}
$$
\n
$$
\frac{\partial f(x_1, x_2, \ldots, x_N)}{\partial x_1} \cdot \frac{\partial f(x_1, x_2, \ldots, x_N)}{\partial x_N}
$$

At any point  $x \in \mathbb{R}^N$ , we can define a vector of first derivatives, the gradient of *f* at *x* 

$$
\nabla f(x) = \begin{bmatrix} \partial f(x)/\partial x_1 & \partial f(x)/\partial x_2 & \cdots & \partial f(x)/\partial x_N \end{bmatrix}_x^T
$$

The symbol  $\nabla = \begin{bmatrix} \partial/\partial x_1 & \partial/\partial x_2 & \cdots & \partial/\partial x_N \end{bmatrix}^T$  denotes the gradient operator

### Preliminaries *|* Gradient (cont.)

Preliminaries

The Newton method

Newton-type  $\overline{\phantom{a}}$ methods

Convergence

## Example

The Rosenbrock's function

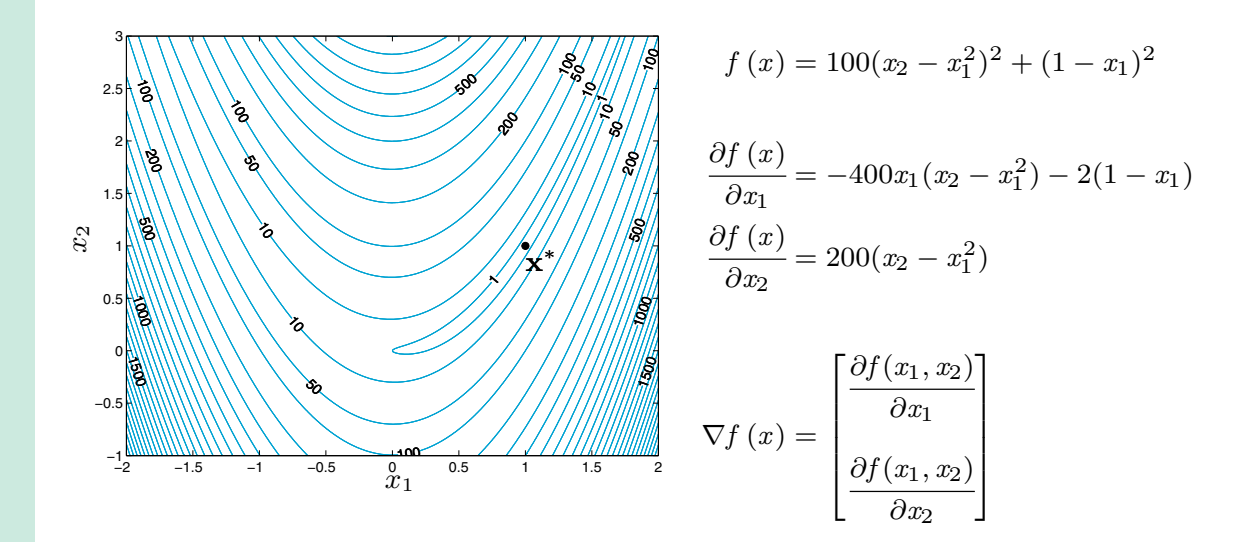

#### CHEM-E7225 2023

Preliminaries

method

Newton-type methods

 $\frac{1}{\sqrt{2}}$ Convergence

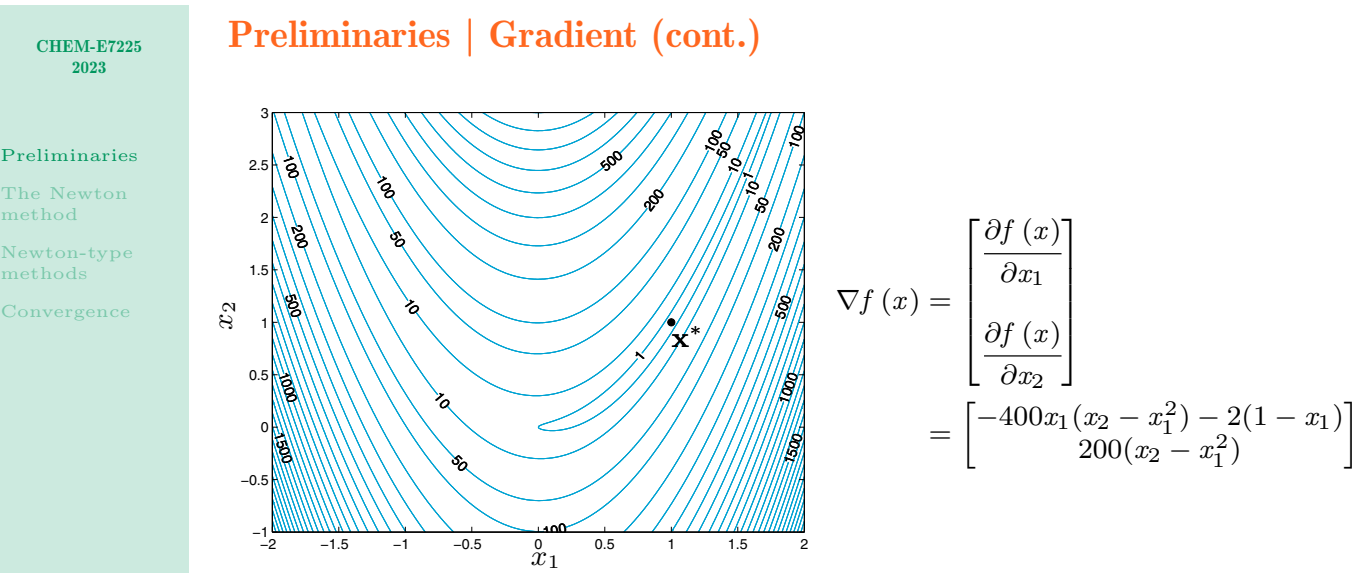

Figure 1.1 Consider some point  $x'$ , say  $x' = (0, 0)$ , we can evaluate the Consider some point  $x'$ , say  $x' = (0, 0)$ , we can evaluate the gradient vector of *f* at  $x'$ 

 $\omega_1$ 

both eciency and robustness of minimization algorithms. Its global minimum

$$
\nabla f(x') = \begin{bmatrix} -400x'_{1}(x'_{2} - x'^{2}_{1}) - 2(1 - x'_{1}) \\ 200(x'_{2} - x'^{2}_{1}) \end{bmatrix}
$$

$$
= \begin{bmatrix} -2 \\ 0 \end{bmatrix}
$$

 $\Box$ 

### Preliminaries *|* Hessian

Preliminaries

The Newton method

Newton-type methods

Convergence

Let the symbol  $\nabla^2 f(x)$  denote the Hessian matrix of function *f* at point  $x \in \mathbb{R}^N$ 

$$
\nabla^2 f(x) = \begin{bmatrix}\n\frac{\partial^2 f(x)}{\partial x_1 \partial x_1} & \frac{\partial^2 f(x)}{\partial x_1 \partial x_2} & \cdots & \frac{\partial^2 f(x)}{\partial x_1 \partial x_N} \\
\frac{\partial^2 f(x)}{\partial x_2 \partial x_1} & \frac{\partial^2 f(x)}{\partial x_2 \partial x_2} & \cdots & \frac{\partial^2 f(x)}{\partial x_2 \partial x_N} \\
\vdots & \vdots & \ddots & \vdots \\
\frac{\partial^2 f(x)}{\partial x_N \partial x_1} & \frac{\partial^2 f(x)}{\partial x_N \partial x_2} & \cdots & \frac{\partial^2 f(x)}{\partial x_N \partial x_N}\n\end{bmatrix}
$$

At point  $x \in \mathbb{R}^N$ , we can define a matrix of second derivatives, the Hessian of f at x

$$
\nabla^2 f(x) = \begin{bmatrix} h_{ij} \end{bmatrix}_{j=1}^N,
$$
  
with  $h_{ij} = \frac{\partial^2 f(x_1, x_2, \dots, x_N)}{\partial x_j \partial x_i}$ , a symmetric  $(N \times N)$  matrix

#### CHEM-E7225 2023

### Preliminaries *|* Hessian (cont.)

### Preliminaries

The Newton method

Convergence

## The Rosenbrock's function

Example

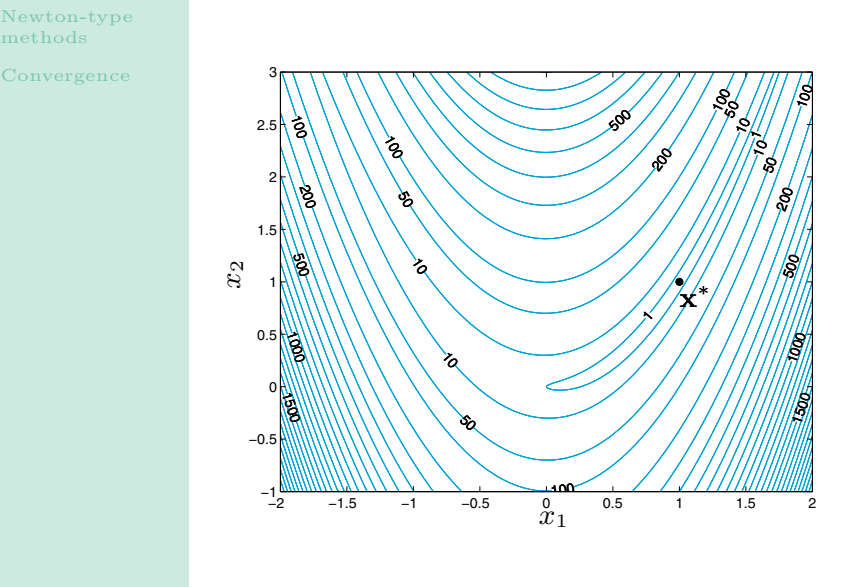

$$
f(x) = 100(x_2 - x_1^2)^2 + (1 - x_1)^2
$$

$$
\nabla^2 f(x) = \begin{bmatrix} \frac{\partial^2 f(x)}{\partial x_1 \partial x_1} & \frac{\partial^2 f(x)}{\partial x_1 \partial x_2} \\ \frac{\partial^2 f(x)}{\partial x_2 \partial x_1} & \frac{\partial^2 f(x)}{\partial x_2 \partial x_2} \end{bmatrix}
$$

$$
\frac{\partial^2 f(x)}{\partial x_1 \partial x_1} = 1200x_1^2 - 400x_2 + 2
$$
  

$$
\frac{\partial^2 f(x)}{\partial x_1 \partial x_2} = -400x_1
$$
  

$$
\frac{\partial^2 f(x)}{\partial x_2 \partial x_1} = -400x_1
$$
  

$$
\frac{\partial^2 f(x)}{\partial x_2 \partial x_2} = 200
$$

Preliminaries The Newton method Newton-type methods Convergence

### Preliminaries *|* Hessian (cont.)

Function  $f(x)$ ,

$$
f(x_1, x_2) = 100(x_2 - x_1^2)^2 + (1 - x_1)^2
$$

Gradient vector  $\nabla f(x)$ ,

$$
\nabla f(x) = \left[\frac{\partial f(x)}{\partial x_1} \frac{\partial f(x)}{\partial x_2}\right]_x^T
$$

$$
= \left[\begin{array}{c} -400x_1(x_2 - x_1^2) - 2(1 - x_1) \\ 200(x_2 - x_1^2) \end{array}\right]
$$

Hessian matrix  $\nabla^2 f(x)$ ,

$$
\nabla^2 f(x) = \begin{bmatrix} \frac{\partial^2 f(x)}{\partial x_1 \partial x_1} & \frac{\partial^2 f(x)}{\partial x_1 \partial x_2} \\ \frac{\partial^2 f(x)}{\partial x_2 \partial x_1} & \frac{\partial^2 f(x)}{\partial x_2 \partial x_2} \end{bmatrix}
$$

$$
= \begin{bmatrix} 1200x_1^2 - 400x_2 + 2 & -400x_1 \\ -400x_1 & 200 \end{bmatrix}
$$

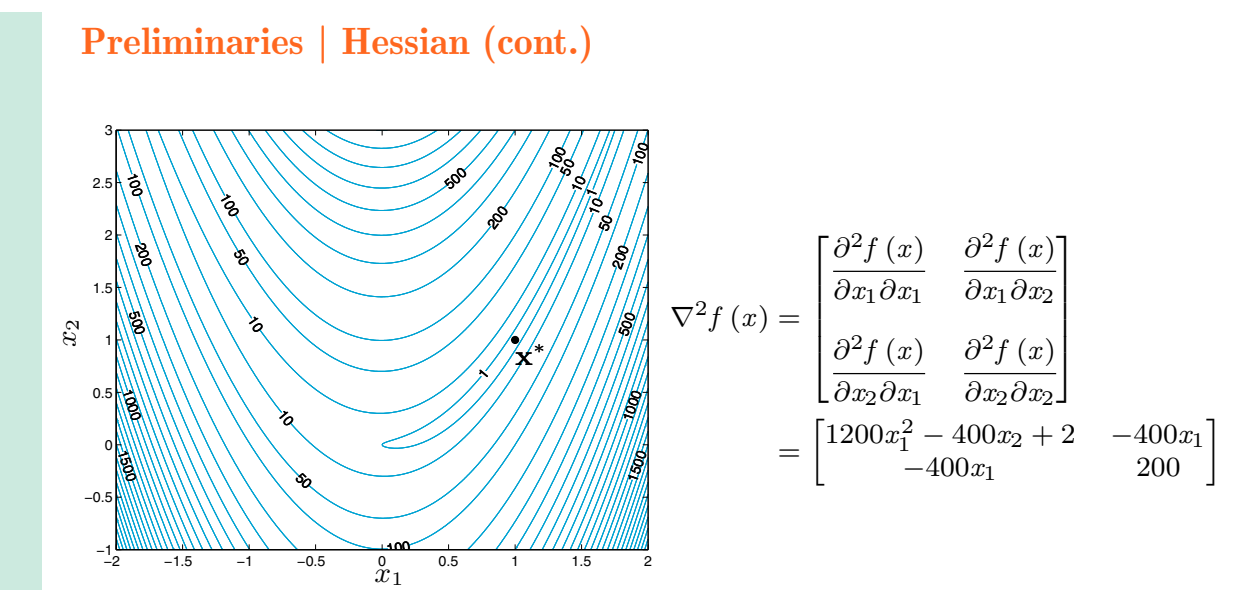

Consider some point  $x'$ , say  $x' = (0,0)$ , we can evaluate the Hessian matrix of *f* at  $x'$ 

$$
\nabla^2 f(x') = \begin{bmatrix} 1200x'^2 - 400x'_{2} + 2 & -400x'_{1} \\ -400x'_{1} & 200 \end{bmatrix}
$$

$$
= \begin{bmatrix} 2 & 0 \\ 0 & 200 \end{bmatrix}
$$

CHEM-E7225 2023

Preliminaries

The Newton method

Newton-type methods

Convergence

#### CHEM-E7225 2023 Preliminaries The Newton method Newton-type methods Convergence Preliminaries | Hessian (cont.) 1۰, ነ 10 ক م  $\mathbf{v}_{\alpha}$  $\,$   $\,$ 50 है  $\varphi$  $\frac{0}{x_1}$ ¦§  $\zeta_2$  $\mathcal{S}_i$  $\mathcal{C}$ १९  $\hat x$ 8) ھو /S) 10 19 150 15 <sup>-1</sup> <u>β = 1.5</u> − 1 − 0.5 0 0.5 1 1.5 2 −0.5 0  $0.5$ 1 1.5 2 2.5 3 *x*2  $\mathsf{X}^*$  $\nabla^2 f(x) =$  $\Gamma$  $\begin{array}{c|c|c|c} \hline \multicolumn{1}{|c|}{1} & \multicolumn{1}{|c|}{1} & \multicolumn{1}{|c|}{1} & \multicolumn{1}{|c|}{1} & \multicolumn{1}{|c|}{1} & \multicolumn{1}{|c|}{1} & \multicolumn{1}{|c|}{1} & \multicolumn{1}{|c|}{1} & \multicolumn{1}{|c|}{1} & \multicolumn{1}{|c|}{1} & \multicolumn{1}{|c|}{1} & \multicolumn{1}{|c|}{1} & \multicolumn{1}{|c|}{1} & \multicolumn{1}{|c|}{1} & \multicolumn{1}{|$  $\partial^2 f(x)$  $\partial x_1 \partial x_1$  $\partial^2 f(x)$  $\partial x_1 \partial x_2$  $\partial^2 f(x)$  $\partial x_2 \partial x_1$  $\partial^2 f(x)$  $\partial x_2 \partial x_2$ 3 7 7 7 7 5 =  $\begin{bmatrix} 1200x_1^2 - 400x_2 + 2 & -400x_1 \\ -400x_1 & 200 \end{bmatrix}$

Consider some point  $x'$ , say  $x' = (1, 1)$ , we can evaluate the Hessian matrix of *f* at  $x'$ 

$$
\nabla^2 f(x') = \begin{bmatrix} 1200x'^2 - 400x'_{2} + 2 & -400x'_{1} \\ -400x'_{1} & 200 \end{bmatrix}
$$

$$
= \begin{bmatrix} 802 & -400 \\ -400 & 200 \end{bmatrix}
$$

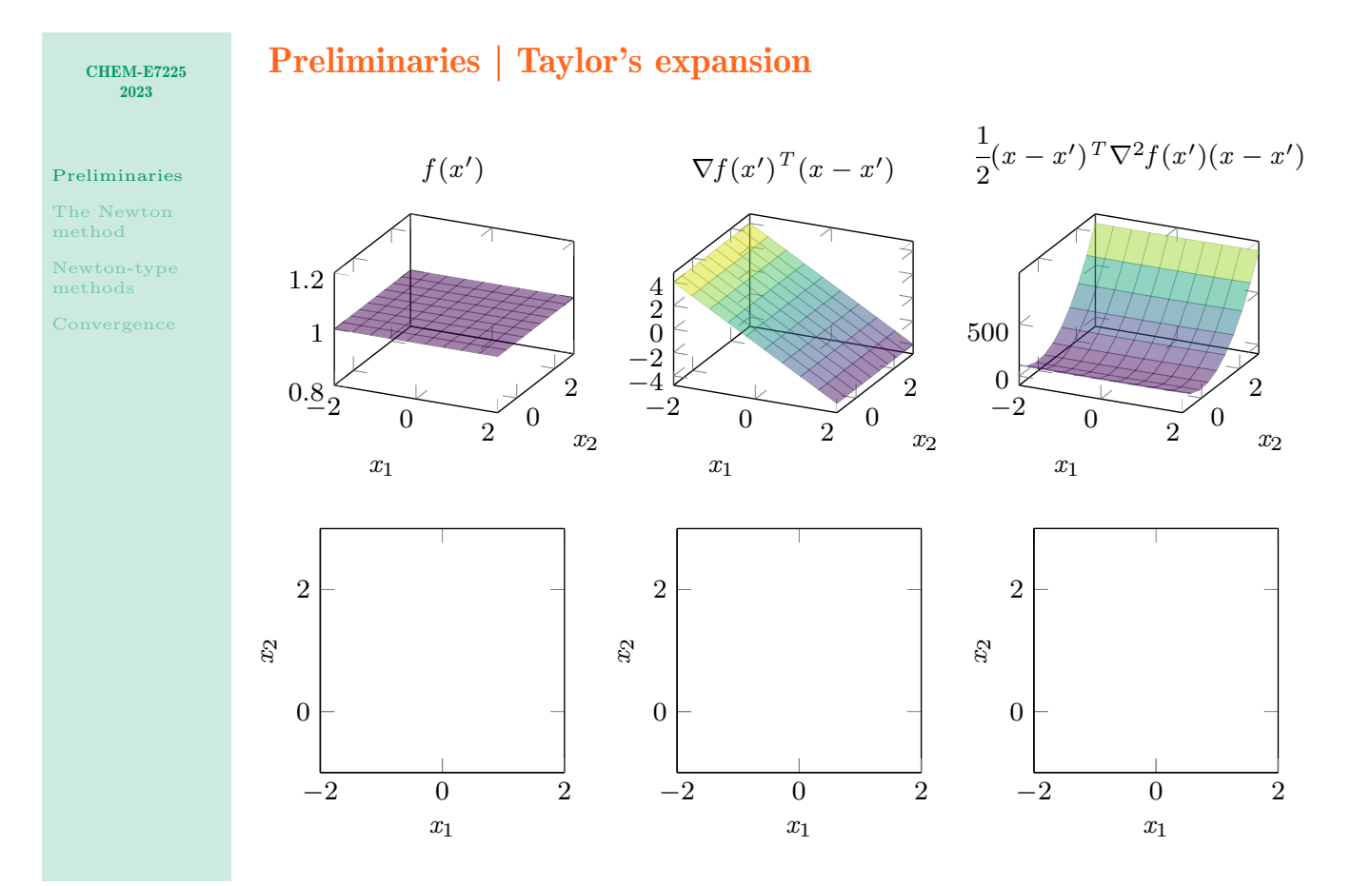

Preliminaries The Newton method Newton-type methods Convergence

## Preliminaries *|* Taylor's expansjion(cont.)

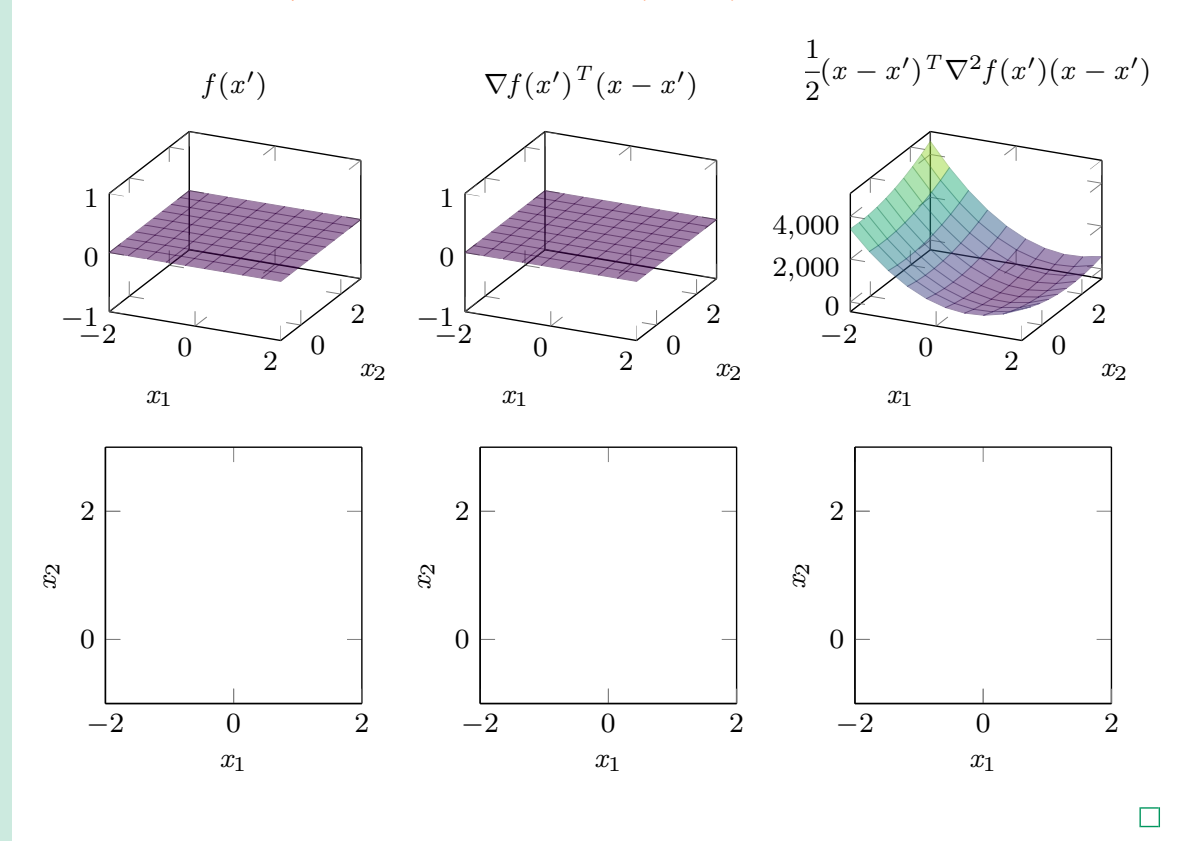

#### CHEM-E7225 2023

Preliminaries

The Newton method

Newton-type methods

Convergence

# The Newton method

Root-finding with Newton-type methods

### The Newton method

Preliminaries

CHEM-E7225 

The Newton method

Newton-type methods

Convergence

Let function  $g: \mathcal{R}^N \to \mathcal{R}$  with  $N \geq 1$  be some function belonging to class  $\mathcal{C}^2(\mathcal{R}^N)$ • We are interested in solving the system of nonlinear equations  $\nabla g(x) = 0$ 

That is, we are interested in the point(s)  $x^* = (x_1^*, x_2^*, \ldots, x_N^*)$  such that

$$
\nabla g\left(x^*\right) = \begin{bmatrix} \frac{\partial g\left(x_1, x_2, \dots, x_N\right)}{\partial x_1} \\ \frac{\partial g\left(x_1, x_2, \dots, x_N\right)}{\partial x_2} \\ \vdots \\ \frac{\partial g\left(x_1, x_2, \dots, x_N\right)}{\partial x_N} \end{bmatrix} = \begin{bmatrix} 0 \\ 0 \\ \vdots \\ 0 \end{bmatrix}
$$

Points in which all the partial derivatives of *g* are zero are stationary points

*•* We want to know where these fixed points or extrema are located

CHEM-E7225 

Preliminaries

The Newton method

Newton-type methods

Convergence

The Newton method (cont.)

$$
\nabla g\left(x^*\right) = \begin{bmatrix}\n\frac{\partial g\left(x_1, x_2, \dots, x_N\right)}{\partial x_1} \\
\frac{\partial g\left(x_1, x_2, \dots, x_N\right)}{\partial x_2} \\
\vdots \\
\frac{\partial g\left(x_1, x_2, \dots, x_N\right)}{\partial x_N}\n\end{bmatrix}
$$
\n
$$
= \begin{bmatrix}\nf_1\left(x_1, x_2, \dots, x_N\right) \\
f_2\left(x_1, x_2, \dots, x_N\right) \\
\vdots \\
f_N\left(x_1, x_2, \dots, x_N\right)\n\end{bmatrix}
$$
\n
$$
= \begin{bmatrix}\n0 \\
0 \\
\vdots \\
0\n\end{bmatrix}
$$

Points  $x^*$  are points in which all the functions  $\{f_1, f_2, \ldots, f_N\}$  are jointly equal to zero

Preliminaries The Newton

method Newton-type

methods

Convergence

### The Newton method *|* Baby Newton

#### Tangent's method (Baby Newton)

Consider the problem of finding the zero of a differentiable function  $f : [a, b] \subset \mathcal{R} \to \mathcal{R}$  $\rightsquigarrow$  We are interested in point(s)  $\alpha \in [a, b]$  such that  $f(\alpha) = 0$ 

We know the function corresponding to the tangent to  $f(x)$  at any point  $x^{(k)} \in [a, b]$ 

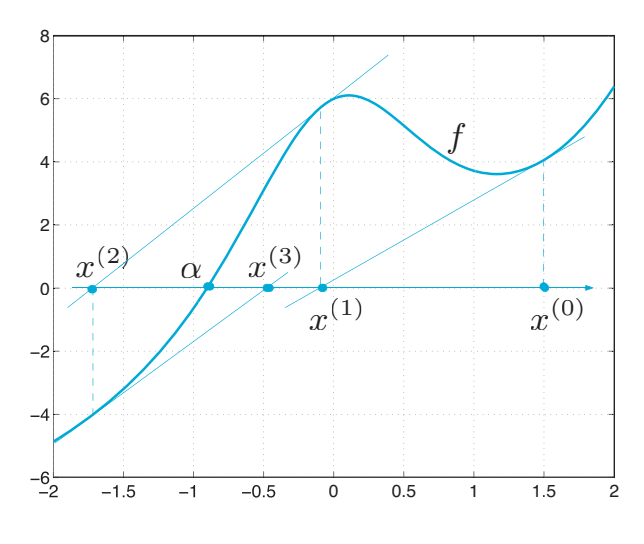

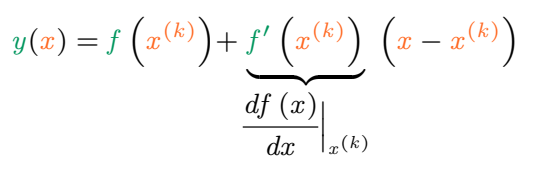

$$
\Rightarrow k = 0, \text{ the tangent to } f \text{ at } x^{(0)}
$$

$$
y(x) = f\left(x^{(0)}\right) + f'\left(x^{(0)}\right)\left(x - x^{(0)}\right)
$$

CHEM-E7225 2023

Preliminaries The Newton method Newton-type

Convergence

## $\begin{array}{rcl} \text{CHEM-E7225} \ \text{CHEM-E7225} \ \text{PDE} \ \text{Newton method} & \text{Baby Newton (cont.)} \end{array}$

) = 0*.* La (2.7) consente di calcolare una successione di va-

0 0.5 1 1.5 2

In effetti, se sviluppiamo *f* in serie di Taylor in un intorno di un

trodurre un metodo che sfrutti maggiori informazioni su *f*, precisamente

The Newton We can use the tangent to find the point  $x = x^{(k+1)}$ , the point such that  $y(x^{(k+1)}) = 0$ 

)*.*

sta). A tal fine ricordiamo che l'equazione della retta tangente alla retta tangente alla curva retta tangente a<br>Nel curva curva curva curva curva curva curva curva curva curva curva curva curva curva curva curva curva cur 8 (*x, f*(*x*)) nel punto *x*(*k*) è methods 6 *y*(*x*) = *f*(*x*(*k*) (*x*(*k*) )(*<sup>x</sup> <sup>x</sup>*(*k*)  $\mathscr{A}$   $\vdash$ *f* 4 Se cerchiamo *x*(*k*+1) tale che *y*(*x*(*k*+1)) = 0, troviamo 2  $x^{(2)}$  *a f*  $r^{(3)}$  $\alpha$ 0 *x*<sup>(1)</sup> *x*<sup>(0)</sup> *x*<sup>(0)</sup>  $\mathscr{L}(\mathbf{x}^{(1)})$  $-2$ 

iniziale *<sup>x</sup>*(0) per la funzione *<sup>f</sup>*(*x*) <sup>=</sup> *<sup>x</sup>* <sup>+</sup> *<sup>e</sup><sup>x</sup>* <sup>+</sup> <sup>10</sup>*/*(1 <sup>+</sup> *<sup>x</sup>*<sup>2</sup>) <sup>5</sup>

$$
0 = f(x^{(k)}) + f'(x^{(k)}) (x^{(k+1)} - x^{(k)})
$$
  

$$
\Leftrightarrow x^{(k+1)} = x^{(k)} - \frac{f(x^{(k)})}{f'(x^{(k)})}
$$

 $\rightsquigarrow$  From  $x^{(0)}$ , we solve for point  $x^{(1)}$ 

$$
x^{(1)} = x^{(0)} - \frac{f(x^{(0)})}{f'(x^{(0)})}
$$

### The Newton method *|* Baby Newton (cont.)

2023

CHEM-E7225

Preliminaries The Newton method

Newton-type methods

Convergence

The operation can be repeated for  $k = 0, 1, 2, \ldots$ , to find points  $x^{(k+1)}$  approaching  $\alpha$  $\bullet$  As  $f(x^k) \to 0$  also differences  $|x^{(k+1)} - x^{(k)}| \to 0$  (asymptotically,  $x^{(k)} \to \alpha$ )

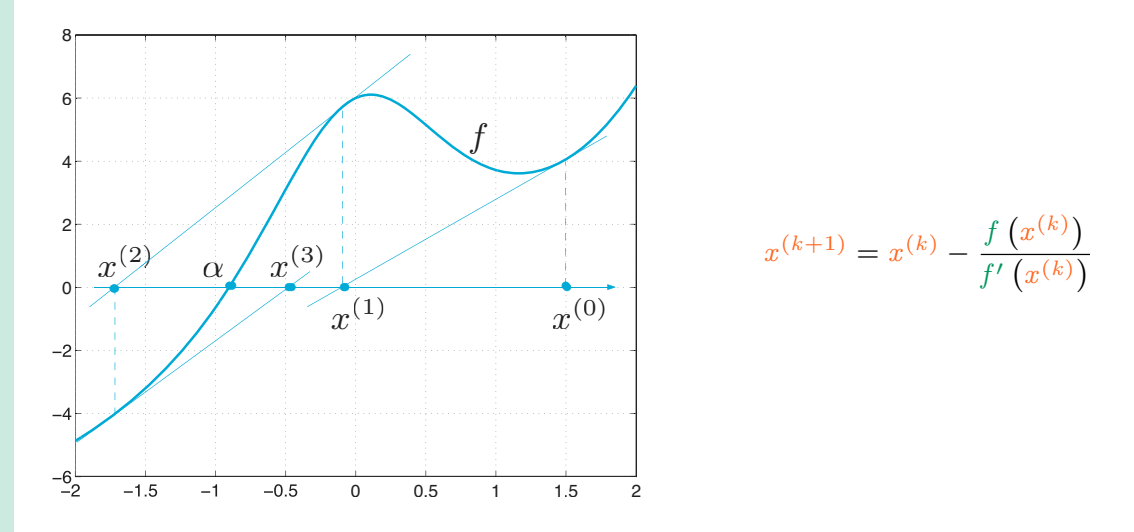

Figura 2.3. Prime iterate generate dal metodo di Newton a partire dal dato  $\sim$  Importantly, the derivative  $f'(x^{(k)})$  must exists and must be non-zero  $\sim$ 

 $t_{\text{CHEM-ET225}}$  **denote**  $\text{The Newton method } |$  **Baby Newton (cont.)** i suoi valori e quelli della sua derivata (nell'ipotesi che quest'ultima esi-

$$
y(x) = f\left(x^{(k)}\right) + f'\left(x^{(k)}\right)\left(x - x^{(k)}\right)
$$
\nThe Newton  
\nmethod  
\nNewton-type  
\nmethod  
\n
$$
x^{(k+1)} = x^{(k)} - \frac{f\left(x^{(k)}\right)}{f'\left(x^{(k)}\right)}
$$

The recursion defines the sequence  ${x^{(k)}}$  that is generated by the Newton's method

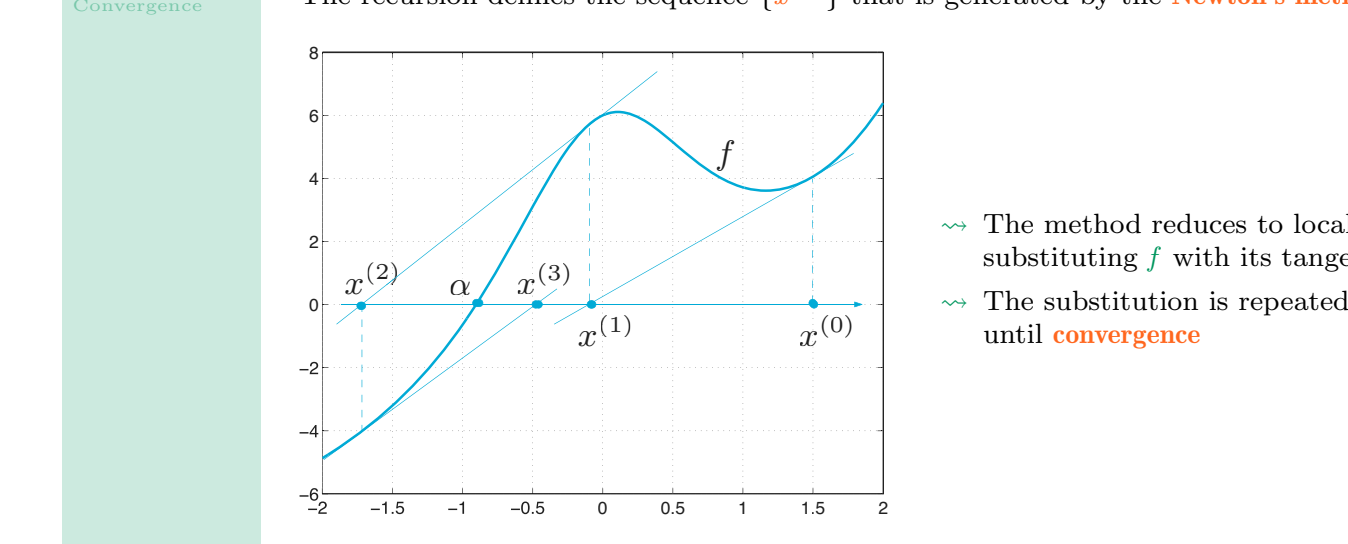

iniziale *<sup>x</sup>*(0) per la funzione *<sup>f</sup>*(*x*) <sup>=</sup> *<sup>x</sup>* <sup>+</sup> *<sup>e</sup><sup>x</sup>* <sup>+</sup> <sup>10</sup>*/*(1 <sup>+</sup> *<sup>x</sup>*<sup>2</sup>) <sup>5</sup>

- $\rightsquigarrow$  The method reduces to locally substituting *f* with its tangent
- 

#### CHEM-E7225 2023

(*x, f*(*x*)) nel punto *x*(*k*) è Preliminaries

The Newton method

Newton-type methods

Convergence

*f*(*x*(*k*+1)

Preliminaries The Newton method

Newton-type

Convergence

### The Newton method *|* Convergence tests

Newton's method returns the exact value  $\alpha$  after an infinite number of iterations *•* When it converges

In general, we would be satisfied to obtain an approximation which is  $\varepsilon$ -accurate

• We would end the recursion when the user-specified tolerance  $\varepsilon$  is reached

$$
\underbrace{\|\alpha - x^{(k)}\|}_{e^{(k)}} < \varepsilon
$$

To perform the test, we would need to know the exact value of  $\alpha$  (the unknown)

In practice, an estimator of the error based on measurable quantities is used

• For the Newton's method, this could be the difference between iterates

$$
\underbrace{\|x^{(k)} - x^{(k-1)}\|}_{\widehat{e}^{(k)}} < \varepsilon
$$

• Alternatively, there is also the possibility to use the residuals

$$
\|f\left(x^{(k)}\right)\|<\varepsilon
$$

CHEM-E7225 2023

Preliminaries The Newton method Newton-type

Convergence

### The Newton method (cont.)

Consider the set of nonlinear equations from the vector-valued function  $f: \mathbb{R}^N \to \mathbb{R}^N$ 

$$
f_1(x_1, x_2, \dots, x_N) = 0
$$
  

$$
f_2(x_1, x_2, \dots, x_N) = 0
$$
  

$$
\vdots
$$
  

$$
f_N(x_1, x_2, \dots, x_N) = 0
$$

As we are letting  $f = (f_1, \ldots, f_N)^T$  and  $x = (x_1, \ldots, x_N)^T$ , we can re-write the system

$$
f\left( x\right) =0
$$

We are interested in solving this system of equations, by extending Newton's method

$$
x^{(k+1)} = x^{(k)} - \frac{f(x^{(k)})}{f'(x^{(k)})}
$$
  
=  $x^{(k)} - (f'(x^{(k)}))^{-1} f(x^{(k)})$ 

For  $N > 1$ , we firstly need to replace the first derivative with a set of first derivatives

Preliminaries

The Newton method

Newton-type methods

Convergence

### The Newton method *|* The Jacobian

$$
f_1(x_1, x_2, \dots, x_N) = 0
$$
  
\n
$$
f_2(x_1, x_2, \dots, x_N) = 0
$$
  
\n
$$
\vdots
$$
  
\n
$$
f_N(x_1, x_2, \dots, x_N) = 0
$$

We have *N* functions, each in *N* variables, we collect all the derivatives of function *f* Let the symbol  $J_f(x)$  denote the **Jacobian matrix** of function  $f$ 

$$
J_f(x) = \begin{bmatrix} \frac{\partial f_1(x)}{\partial x_1} & \frac{\partial f_1(x)}{\partial x_2} & \cdots & \frac{\partial f_1(x)}{\partial x_N} \\ \frac{\partial f_2(x)}{\partial x_1} & \frac{\partial f_2(x)}{\partial x_2} & \cdots & \frac{\partial f_2(x)}{\partial x_N} \\ \vdots & \vdots & \ddots & \vdots \\ \frac{\partial f_N(x)}{\partial x_1} & \frac{\partial f_N(x)}{\partial x_2} & \cdots & \frac{\partial f_N(x)}{\partial x_N} \end{bmatrix}
$$

The Jacobian  $J_f$  of function  $f$  is the multivariate equivalent of the first derivarive  $f'$ 

CHEM-E7225 2023

Preliminaries

The Newton method

Newton-type methods

Convergence

## The Newton method *|* The Jacobian (cont.)

Note how the *N* rows of the Jacobian matrix of the vector-valued function *f* correspond to the transpose of the *N* gradient vectors of the (scalar) components of function *f*

$$
J_{f}(x) = \begin{bmatrix} \frac{\partial f_{1}(x)}{\partial x_{1}} & \frac{\partial f_{1}(x)}{\partial x_{2}} & \cdots & \frac{\partial f_{1}(x)}{\partial x_{N}} \\ \frac{\partial f_{2}(x)}{\partial x_{1}} & \frac{\partial f_{2}(x)}{\partial x_{2}} & \cdots & \frac{\partial f_{2}(x)}{\partial x_{N}} \\ \vdots & \vdots & \ddots & \vdots \\ \frac{\partial f_{N}(x)}{\partial x_{1}} & \frac{\partial f_{N}(x)}{\partial x_{2}} & \cdots & \frac{\partial f_{N}(x)}{\partial x_{N}} \end{bmatrix}
$$

$$
= \begin{bmatrix} \nabla f_{1}(x)^{T} \\ \nabla f_{2}(x)^{T} \\ \vdots \\ \nabla f_{N}(x)^{T} \end{bmatrix}
$$

Preliminaries

The Newton method

Newton-type methods

Convergence

### The Newton method (cont.)

Consider the recursion of the univariate Newton's method, as we derived it earlier

$$
x^{(k+1)} = x^{(k)} - \left(f'\left(x^{(k)}\right)\right)^{-1} f\left(x^{(k)}\right)
$$

We can define  $\delta x = x^{(k+1)} - x^{(k)}$  and understand the recursion as follows

Solve for 
$$
\delta x^{(k)}
$$
  $f'\left(x^{(k)}\right)\delta x^{(k)} = -f\left(x^{(k)}\right)$   
Compute  $x^{(k+1)} = x^{(k)} + \delta x^{(k)}$ 

For the general case, let  $x^{(0)} \in \mathcal{R}^N$  be an initial solution then for  $k = 0, 1, \ldots$ 

Solve for 
$$
\delta x^{(k)}
$$
  $J_f(x^{(k)}) \delta x^{(k)} = -f(x^{(k)})$   
Compute  $x^{(k+1)} = x^{(k)} + \delta x^{(k)}$ 

The operation is repeated until convergence

• That is, until  $\delta x$  is small enough

CHEM-E7225 2023

Preliminaries

The Newton method

Newton-type methods

Convergence

### The Newton method (cont.)

Solve for 
$$
\delta x
$$
 
$$
\underbrace{J_f(x^{(k)})}_{A} \underbrace{\delta x^{(k)}}_{x} = -f(x^{(k)})
$$
  
Compute 
$$
x^{(k+1)} = x^{(k)} + \delta x^{(k)}
$$

A system of linear equations with coefficient matrix  $J_f(x^{(k)})$  is solved at each iteration

$$
\underbrace{\delta x^{(k)}}_{x} = -J_f^{-1}\left(x^{(k)}\right)f\left(x^{(k)}\right)
$$

It is possible to re-write the Newton method as we derived it, as an iteration scheme

Solve for 
$$
\delta x
$$
  $J_f\left(x^{(k)}\right)$   $\underbrace{\delta x^{(k)}}_{\left(x^{(k+1)} - x^{(k)}\right)}$   $= -f\left(x^{(k)}\right)$   
Compute  $x^{(k+1)} = x^{(k)} + \underbrace{\delta x^{(k)}}_{-J_f^{-1}\left(x^{(k)}\right)f\left(x^{(k)}\right)}$ 

### The Newton method (cont.)

Preliminaries The Newton method

Newton-type methods

Convergence

Starting at  $k = 0$  from some initial solution  $x^{(0)}$ , we have the Newton's step

$$
x^{(k+1)} = x^{(k)} - J_f^{-1}\left(x^{(k)}\right)f\left(x^{(k)}\right), \quad k = 0, 1, \dots
$$

Each Newton step moves  $x^{(k)}$  in the (opposite) direction of vector  $f(x^{(k)})$ 

• The direction is also rotated according to matrix  $J_f^{-1}(x^{(k)})$ 

CHEM-E7225 2023

### The Newton method (cont.)

#### Preliminaries Example

The Newton method

Newton-type methods

Convergence

Consider the function  $f(x) = (f_1(x_1, x_2), f_2(x_1, x_2))^T$ 

$$
\begin{cases}\nf_1(x_1, x_2) = x_1^2 + x_2^2 - 1 \\
f_2(x_1, x_2) = \sin\left(\frac{\pi}{2}x_1\right) + x_2^3\n\end{cases}
$$

We are interested in point(s)  $x^* = (x_1^*, x_2^*)$  where  $f(x^*) = 0$ 

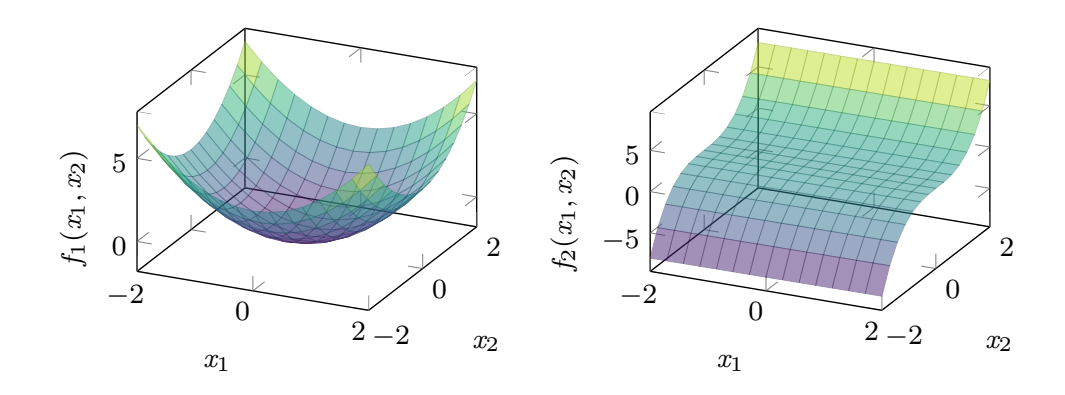

### The Newton method (cont.)

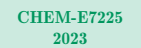

#### Preliminaries

The Newton method

Newton-type methods

Convergence

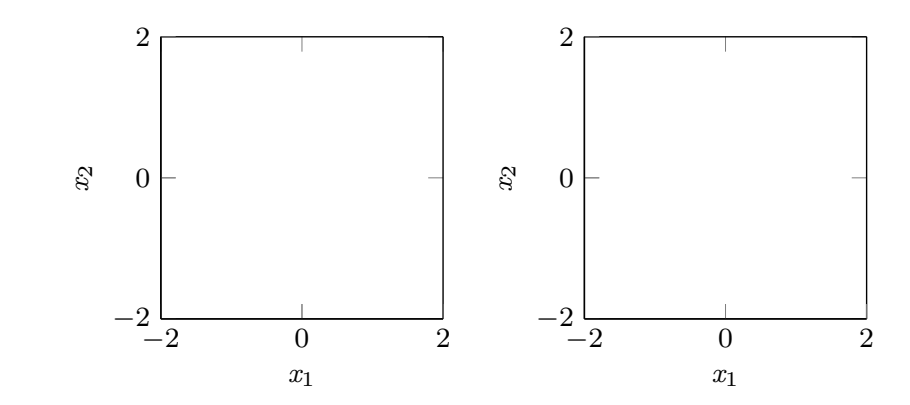

The problem has two solutions, two points where both function  $f_1$  and  $f_2$  equal to zero

$$
\begin{array}{l} \approx \; (0.47,-0.88)^{\,T} \\ \approx \; (-0.47,0.88)^{\,T} \end{array}
$$

 $\Box$ 

#### CHEM-E7225 2023

#### Preliminaries

The Newton method

Newton-type methods

Convergence

### The Newton method (cont.)

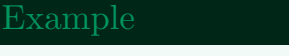

Consider the function  $f(x) = (f_1(x_1, x_2), f_2(x_1, x_2))^T$ 

$$
\begin{cases} f_1(x_1, x_2) = e^{(x_1^2 + x_2^2)} - 1 \\ f_2(x_1, x_2) = e^{(x_1^2 - x_2^2)} - 1 \end{cases}
$$

We are interested in point(s)  $x^* = (x_1^*, x_2^*)$  where  $f(x^*) = 0$ 

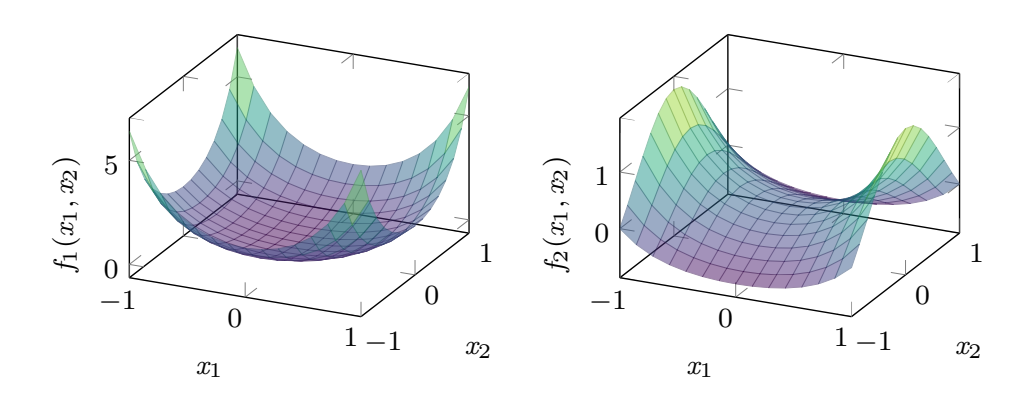

The Newton method (cont.)

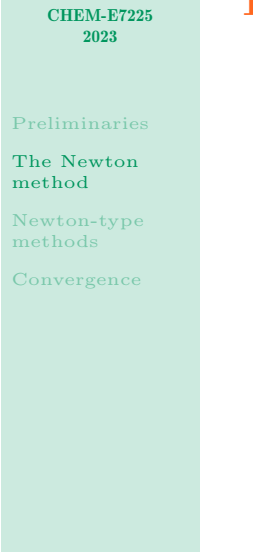

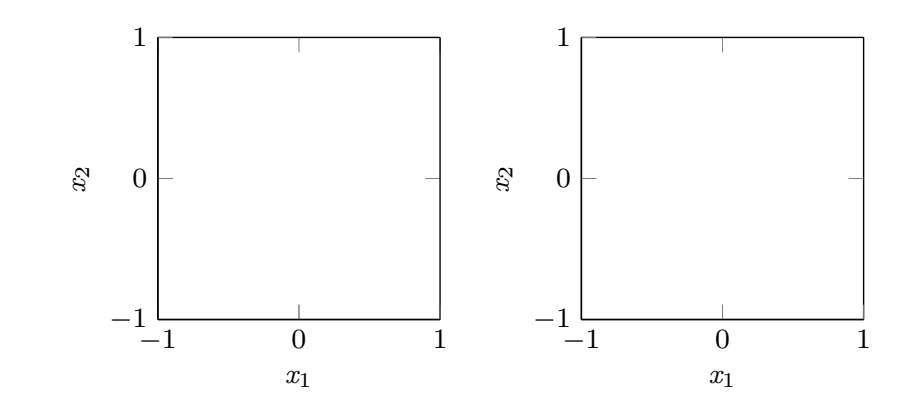

The problem has a unique solution, the point where both function  $f_1$  and  $f_2$  are zero  $\rightsquigarrow (0,0)^T$ 

 $\Box$ 

#### CHEM-E7225 2023

Preliminaries

The Newton method

Newton-type methods

Convergence

### The Newton method *|* Towards optimisation

Our main interest in root-finding is on certain vector-valued functions  $f: \mathcal{R}^N \to \mathcal{R}^N$ 

- Functions *f* that are the gradient of twice-differentiable functions  $g: \mathbb{R}^N \to \mathbb{R}$ 
	- $f(x) = \nabla g(x)$

We are interested in point(s)  $x^* \in \mathcal{R}^N$  such that  $\nabla g(x) = 0$ 

*•* Extrema: Minima, maxima, and saddle points of *g* (*x*)

Solve for  $\delta x$  *J<sub>f</sub>*  $\left(x^{(k)}\right) \delta x^{(k)} = -f\left(x^{(k)}\right)$ Compute  $x^{(k+1)} = x^{(k)} + \delta x^{(k)}$ 

 $\sim$  Function *f* is gradient  $\nabla g(x)$  of *g*, the Jacobian  $J_f(x^{(k)})$  is its Hessian  $\nabla^2 g(x^k)$ 

Solve for  $\delta x \quad \nabla^2 g\left(x^{(k)}\right) \delta x^{(k)} = -\nabla g\left(x^{(k)}\right)$ Compute  $x^{(k+1)} = x^{(k)} + \delta x^{(k)}$ 

Preliminaries The Newton method

Newton-type methods

Convergence

The Newton method *|* Towards optimisation (cont.)

Solve for 
$$
\delta x
$$
  $\nabla^2 g\left(x^{(k)}\right) \delta x^{(k)} = -\nabla g\left(x^{(k)}\right)$   
Compute  $x^{(k+1)} = x^{(k)} + \delta x^{(k)}$ 

We can re-write the Newton method as we derived it, as an explicit iteration scheme

Solve for  $\delta x \quad \nabla^2 g\left(x^{(k)}\right)\left(x^{(k+1)} - x^{(k)}\right) = -\nabla g\left(x^{(k)}\right)$ Compute  $x^{(k+1)} = x^{(k)} - (\nabla^2 g(x^{(k)}))^{-1} \nabla g(x^{(k)})$ 

That is, starting from some initial solution (guess)  $x^{(0)}$ 

$$
x^{(k+1)} = x^{(k)} - \left(\nabla^2 g\left(x^{(k)}\right)\right)^{-1} \nabla g\left(x^{(k)}\right), \quad k = 0, 1, \dots
$$

#### CHEM-E7225 2023

Example

Consider function  $f : \mathcal{R}^2 \to \mathcal{R}$ 

### The Newton method *|* Towards optimisation (cont.)

Preliminaries

The Newton method

Newton-type methods

Convergence

$$
f(x) = \frac{2}{5} - \frac{1}{10} \left( 5x_1^2 + 5x_2^2 + 3x_1x_2 - x_1 - 2x_2 \right) e^{-\left( x_1^2 + x_2^2 \right)}
$$

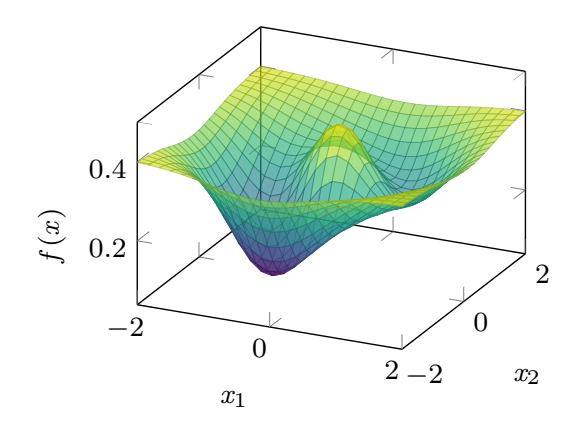

We are interested in those points  $(x_1, x_2)$  where  $\nabla f(x) = 0$ 

We can easily identify the points where the gradient vanishes

- *•* Two minima
- *•* A maximum
- *•* A saddle

Preliminaries The Newton method

Newton-type methods

Convergence

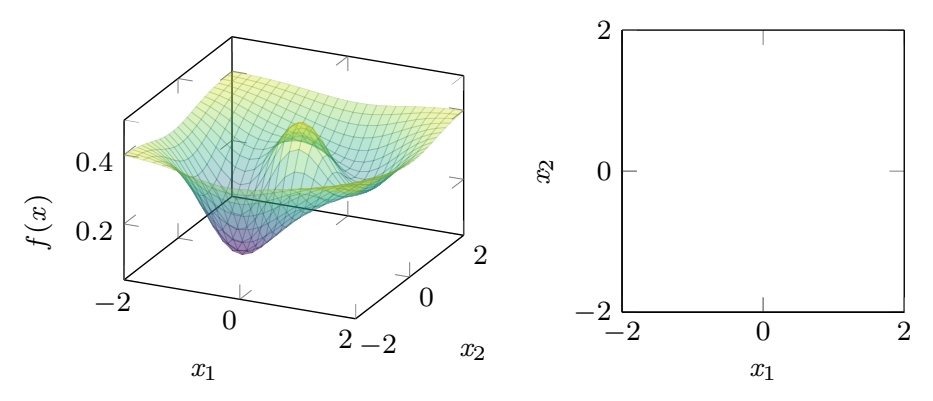

We can analyse solutions from the Netwon's method, from different initial points  $x^{(0)}$ 

 $\Box$ 

Suppose that we let  $x^{(0)} = (-0.9, -0.9)$ 

 $\rightarrow$  After 5 iterations the method converges to  $x = (-0.63058, -0.70074)$ 

Suppose that we let  $x^{(0)} = (-1.0, -1.0)$ 

 $\rightsquigarrow$  After 400 iterations the stopping criterion is still not fulfilled

Suppose that we let  $x^{(0)} = (+0.5, -0.5)$ 

- $\rightsquigarrow$  After 5 iterations the method converges to the saddle point
- $x = (0.80659, -0.54010)$

CHEM-E7225 2023

Preliminaries

The Newton method

Newton-type methods

Convergence

### The Newton method *|* Towards optimisation (cont.)

$$
x^{(k+1)} = x^{(k)} - \left(J_f(x^{(k)})\right)^{-1} f(x^{(k)})
$$

$$
x^{(k+1)} = x^{(k)} - \left(\nabla^2 g(x^{(k)})\right)^{-1} \nabla g(x^{(k)})
$$

In spite of a simple implementation, the Newton method is demanding for a large *N*

- $\rightsquigarrow$  The method requires analytic expressions of the derivatives
- $\rightarrow$  The method also requires inverting the Jacobian (Hessian)
- $\rightsquigarrow$  Naive inversion of a  $N \times N$  matrix is  $\mathcal{O}(N^3)$

For the method to converge, it is also important that  $x^{(0)}$  is chosen near enough  $x^*$ 

Preliminaries The Newton method

Newton-type methods

Convergence

The Newton method *|* Towards optimisation (cont.)

$$
x^{(k+1)} = x^{(k)} - \left(J_f\left(x^{(k)}\right)\right)^{-1} f\left(x^{(k)}\right)
$$

$$
x^{(k+1)} = x^{(k)} - \left(\nabla^2 g(x^{(k)})\right)^{-1} \nabla g\left(x^{(k)}\right)
$$

Flexibility is achieved by replacing Jacobians (Hessians) by invertible approximations

 $M^{(k)}$  $N \times N$ 

The use of invertible approximations leads the family of Newton-type methods

$$
x^{(k+1)} = x^{(k)} - \left(\frac{M^{(k)}}{(J_f(x^{(k)}))^{-1}}\right)^{-1} f(x^{(k)})
$$

$$
x^{(k+1)} = x^{(k)} - \left(\frac{M^{(k)}}{(\nabla^2 g(x^{(k)}))^{-1}}\right)^{-1} \nabla g(x^{(k)})
$$

CHEM-E7225 2023

Preliminaries

The Newton method

Newton-type methods

Convergence

# Newton-type methods

Root-finding with Newton-type methods

Preliminaries The Newton method

Newton-type methods

Convergence

### Newton-type methods

Consider some function  $f \in C^2(\mathbb{R}^N)$  bounded below, we are interested in its minima

- That is, we are interested in point  $x^* \in \mathcal{R}^N$  such that  $f(x^*)$  is the smallest
- The minima of *f* occur at points *x* where the gradient  $\nabla f(x)$  is zero

We can use Newton and Newton-type recursions to find the zeros of function  $\nabla f(x)$ 

• From some initial approximate solution  $x^{(0)}$ , we have

$$
x^{(k+1)} = x^{(k)} + (-1) \left( M^{(k)} \right)^{-1} \nabla f(x^{(k)}), \quad k = 0, 1 \ldots
$$

At iteration steps  $k > 0$ , let  $x^{(k+1)}$  be the next point of the sequence

• Point  $x^{(k+1)}$  depends on point  $x^{(k)}$  and some vector  $d^{(k)}$ 

The vector (direction)  $d^{(k)}$  depends on two terms

- $\rightsquigarrow$  The gradient vector  $\nabla f(x^{(k)})$  of *f*
- $\rightsquigarrow$  The Hesse matrix  $\nabla^2 f(x^{(k)})$  of *f*
- $\rightsquigarrow$  (Or, an approximation  $M^{(k)}$ )

Newton-type methods (cont.)

#### CHEM-E7225 2023

Preliminaries The Newton

method

Newton-type methods

Convergence

$$
x^{(k+1)} = x^{(k)} + (\underbrace{1}_{\alpha^{(k)}}) \underbrace{\left(M^{(k)}\right)^{-1} (-\nabla f(x^{(k)}))}_{d^{(k)}}, \quad k = 0, 1 \ldots
$$

We can also introduce a dependence on some parameter  $\alpha_k \in \mathcal{R}_{\geq 0}$ , the **step-length** 

- In the basic implementation  $a^{(k)}$  is constant and equal to positive one
- $\nabla f(x^{(k)})$  gives the direction of max positive growth of *f* from  $x^{(k)}$
- $\nabla^2 f(x^{(k)})$  applies a transformation to the gradient direction *f*

The negative sign sets the iterates to move downwards

Preliminaries The Newton method

Newton-type methods

Convergence

Newton-type methods (cont.)

The algorithmic formulation of a general Newton-type (line-search/descent) method Let  $x^{(0)} \in \mathcal{R}^N$  be an initial approximation of the minimiser

> Determine descent direction  $d^{(k)} \in \mathcal{R}^N$ Compute step-length  $\alpha^{(k)} \in \mathcal{R}_{\geq 0}$ <br>te new approximation  $x^{(k+1)} = x^{(k)} + \alpha^{(k)} d^{(k)}$  $$

#### CHEM-E7225 2023

Preliminaries The Newton

method

Newton-type methods

Convergence

### Newton-type methods (cont.)

Because vector  $d^{(k)}$  needs be a descent direction, it must satisfy certain conditions

$$
\begin{cases} d^{(k)} \nabla f(x^{(k)}) < 0 & (\nabla f(x^{(k)}) \neq 0) \\ d^{(k)} = 0 & (\nabla f(x^{(k)}) = 0) \end{cases}
$$

 $\sim d^{(k)} \nabla f(\mathbf{x}^{(k)})$  is the directional derivative of *f* along  $d^{(k)}$ 

For example, consider a function  $f$  (a quadratic form) and its gradient vector at  $x^{(k)}$ 

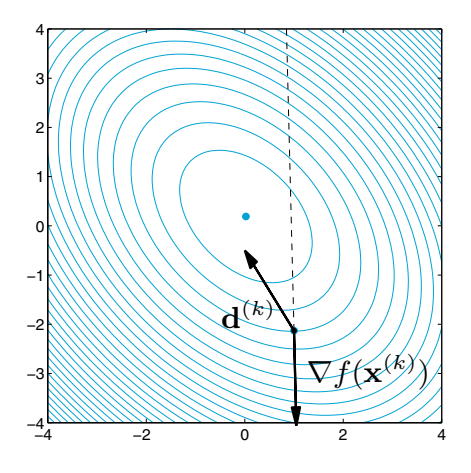

$$
\left(\underbrace{1}_{\alpha^{(k)}}\right)\underbrace{\left(M^{(k)}\right)^{-1}\left(-\nabla g(x^{(k)})\right)}_{d^{(k)}}
$$

• Parameter  $\alpha^{(k)}$  defines the step-size 11 Direction  $d^{(k)}$  must be a suitable descent direction

### Newton-type methods (cont.)

CHEM-E7225 2023

Preliminaries The Newton method

Newton-type

methods

Convergence 3

The step-size  $\alpha^{(k)}$  can be computed by solving a one-dimensional minimisation problem

- $\bullet$  The minimisation of the restriction of function  $f(x)$  along direction  $d^{(k)}$ 
	- The idea is to set  $\alpha^{(k)}$  to reach  $x_{\min}^{(k)}$ , the minimiser along  $d^{(k)}$

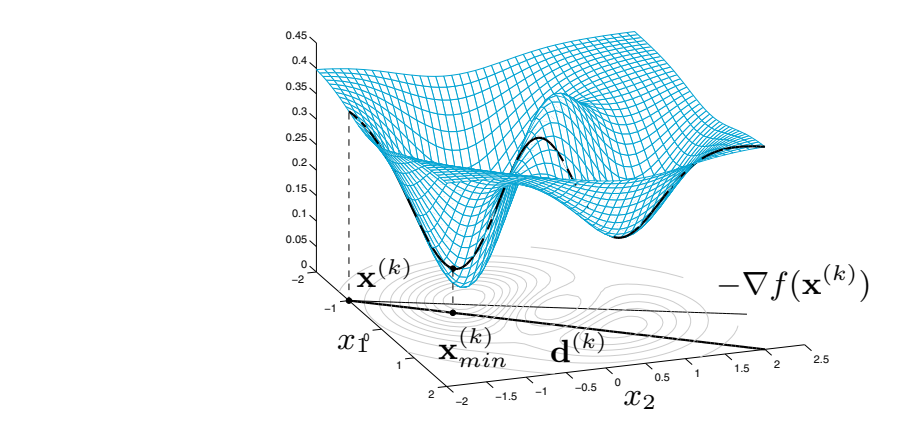

When *f* or its restriction is not quadratic, the computation of  $\alpha^{(k)}$  can be involved • Certain (Wolfe's) conditions on  $\alpha^{(k)}$  must be satisfied before it is accepted

#### $\textrm{CHEM-E7225}$  $2023$ 2023

Preliminaries

The Newton method

methods

Convergence

### In this Section we assume for simplicity that *<sup>f</sup> <sup>C</sup>*<sup>2</sup>(R) and is bounded Newton-type methods *|* Step-lengths

tional derivative of *f* along d(*k*), the first condition in (7.34) ensures that

Given a descent direction  $d^{(k)}$ , we would want the step-length  $\alpha^{(k)}$  to be optimal optimization to be optimal

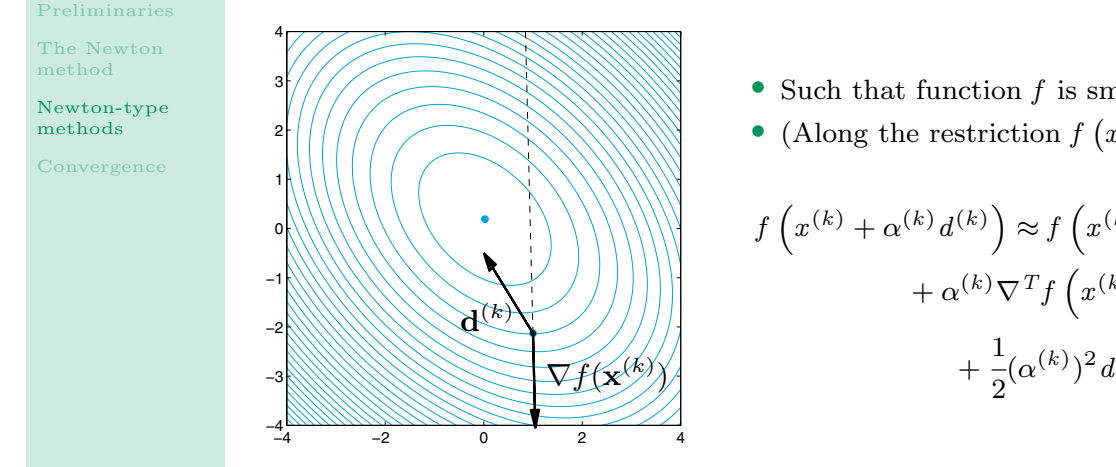

- Such that function *f* is smallest along  $d^{(k)}$
- (Along the restriction  $f(x^{(k)} + \alpha^{(k)}d^{(k)}))$

$$
f\left(x^{(k)} + \alpha^{(k)}d^{(k)}\right) \approx f\left(x^{(k)}\right)
$$

$$
+ \alpha^{(k)}\nabla^{T}f\left(x^{(k)}\right)d^{(k)}
$$

$$
+ \frac{1}{2}(\alpha^{(k)})^{2}d^{(k)}\nabla^{2}f\left(x^{(k)}\right)d^{(k)}
$$

By setting to zero the derivative with respect to  $\alpha^{(k)}$  of a second-order approximation by setting to zero the derivative with respect to  $\alpha^{\gamma}$  of a second-order approximation<br>around  $x^{(k)}$  of the restriction of function f along the descent direction  $d^{(k)}$ , we get

$$
\alpha^{(k)} = \frac{-\nabla^T f\left(x^{(k)}\right) d^{(k)}}{d^{(k)} \nabla^2 f\left(x^{(k)}\right) d^{(k)}}
$$

Preliminaries The Newton method

Newton-type methods

Convergence

### Newton-type methods *|* Newton directions

$$
x^{(k+1)} = x^{(k)} + \alpha^{(k)} \underbrace{\left(M^{(k)}\right)^{-1} (-\nabla f(x^{(k)}))}_{d^{(k)}}, \quad k = 0, 1 \ldots
$$

 $\textbf{Newton's directions, } M^{(k)} = \nabla^2 f\left(x^{(k)}\right)$ 

$$
d^{(k)} = -\left(\nabla^2 f\left(x^{(k)}\right)\right)^{-1} \nabla f\left(x^{(k)}\right)
$$

CHEM-E7225 2023

Preliminaries

The Newton method

Newton-type methods

Convergence

# Newton-type methods *|* Newton directions (cont.)

$$
d^{(k)} = -\left(\nabla^2 f\left(x^{(k)}\right)\right)^{-1} \nabla f\left(x^{(k)}\right)
$$

Consider functions *f* such that the Hessian matrices  $\{\nabla^2 f(x^{(k)})\}$  are positive definite • Also, suppose that for some  $\kappa > 0$  the condition number of  $\nabla^2 f(x^{(k)})$ 

$$
\mathcal{K}(\nabla^2 f\left(x^{(k)}\right)) = \frac{\lambda_{\max}(\nabla^2 f\left(x^{(k)}\right))}{\lambda_{\min}(\nabla^2 f\left(x^{(k)}\right))}
$$
  

$$
\leq \kappa \quad \text{(for all } k)
$$

Under these conditions, the sequence  $\{x^{(k)}\}$  converges to a minimum  $x^*$  of function *f* 

Preliminaries The Newton method

Newton-type methods

Convergence

### Newton-type methods *|* Newton directions (cont.)

The positive definiteness of  $M^{(k)}$  must be over a large enough neighbourhood of  $x^{(k)}$ If  $M^{(k)} \succ 0$ , then  $d^{(k)} = -\left(M^{(k)}\right)^{-1} \nabla f\left(x^{(k)}\right)$  is a descent direction

 $d^{(k)}\nabla f\left(x^{(k)}\right) < 0 \quad (\nabla f\left(x^{(k)}\right) \neq 0)$ 

 $\rightarrow 0$ 

| {z } *<sup>&</sup>gt;*<sup>0</sup>

 $\nabla f\left(x^{(k)}\right)$ 

 $d^{(k)}\nabla f(x^{(k)}) = -\nabla^T f(x^{(k)}) \mathbf{M}^{(k)}$ 

*<* 0

We have,

Note that a descent direction do not necessarily imply a reduction in function value

• The step-length  $\alpha^{(k)}$  may lead to  $f(x^{(k+1)}) > f(x^{(k)})$ 

Newton-type methods *|* Newton directions (cont.)

*•* The step-length can be reduced, to avoid this risk

CHEM-E7225 2023

Preliminaries The Newton

method

Newton-type methods

Convergence

$$
d^{(k)} = -\left(\underbrace{\nabla^2 f\left(x^{(k)}\right)}_{M^{(k)}}\right)^{-1}\nabla f\left(x^{(k)}\right)
$$

For Hessians that are not positive definite, direction  $d^{(k)}$  may not be a descent direction

$$
d^{(k)}\nabla f\left(x^{(k)}\right) \ge 0 \quad (\nabla f\left(x^{(k)}\right) \ne 0)
$$

• (Also Wolfe's conditions on the step-length may lose validity/meaning)

Against this, it is possible to add a diagonal or full matrix  $E^{(k)}$  to the Hessian

$$
\underbrace{\nabla^2 f\left(x^{(k)}\right) + E^{(k)}}_{M^{(k)}} \succ 0
$$

Preliminaries The Newton method

Newton-type methods

Convergence

### Newton-type methods *|* Quasi-Newton

$$
x^{(k+1)} = x^{(k)} + \alpha^{(k)} \underbrace{\left(M^{(k)}\right)^{-1} (-\nabla f(x^{(k)}))}_{d^{(k)}}, \quad k = 0, 1 \ldots
$$

 $\textbf{Quasi-Newton directions, } M^{(k)} = \tilde{\nabla}^2 f\left(x^{(k)}\right)$ 

$$
d^{(k)} = -\left(\frac{\tilde{\nabla}^2 f\left(x^{(k)}\right)}{M^{(k)} \succ 0}\right)^{-1} \nabla f\left(x^{(k)}\right)
$$

A common approach for constructing approximations of the Hessian matrix is BFGS

*•* The Broyden, Fletcher, Galfarb, and Shanno's method

#### CHEM-E7225 2023

Preliminaries

The Newton method

Newton-type methods

Convergence

### Newton-type methods *|* Quasi-Newton (cont.)

Given an initial symmetric matrix  $M^{(0)} \succ 0$ , the BFGS method recursively computes

$$
M^{(k+1)} = M^{(k)}
$$

$$
+\frac{\left(\nabla f\left(x^{\left(k+1\right)}\right)-\nabla f\left(x^{\left(k\right)}\right)\right)\left(\nabla f\left(x^{\left(k+1\right)}\right)-\nabla f\left(x^{\left(k\right)}\right)\right)^{T}}{\left(\nabla f\left(x^{\left(k+1\right)}\right)-\nabla f\left(x^{\left(k\right)}\right)\right)^{T}\left(x^{\left(k+1\right)}-x^{\left(k\right)}\right)^{T}}\\-\frac{M^{\left(k\right)}\left(x^{\left(k+1\right)}-x^{\left(k\right)}\right)\left(x^{\left(k+1\right)}-x^{\left(x\right)}\right)^{T}M^{\left(k\right)}}{\left(x^{\left(k+1\right)}-x^{\left(k\right)}\right)^{T}M^{\left(k\right)}\left(x^{\left(k+1\right)}-x^{\left(k\right)}\right)}
$$

The matrices from rank-one updates, as BFGS, need be symmetric and positive definite This is guaranteed by the following condition,

$$
(x^{(k+1)} - x^{(k)})^T (\nabla f\left(x^{(k)}\right) - \nabla f\left(x^{(k+1)}\right)) > 0
$$

From a quadratic approximation of  $f$  about  $x^{(k)}$ 

### Newton-type methods *|* Quasi-Newton (cont.)

Preliminaries

CHEM-E7225 2023

The Newton method

Newton-type methods

Convergence

Given an approximate solution  $x^{(0)}$  and a positive definite approximate Hessian  $M^{(0)}$ We have the general formulation of the quasi-Newton's method

> Solve for  $d^{(k)}$   $M^{(k)} d^{(k)} = -\nabla f(x^{(k)})$ (Compute  $\alpha^{(k)}$  Verify Wolfe's conditions) Set  $x^{(k+1)}$   $x^{(k+1)} = x^{(k)} + \alpha^{(k)} d^{(k)}$ Compute  $x^{(k+1)} - x^{(k)}$ Compute  $\nabla f\left(x^{(k+1)}\right) - \nabla f\left(x^{(k)}\right)$ Compute  $M^{(k+1)}$

Newton-type methods *|* Gradient directions (cont.)

$$
x^{(k+1)} = x^{(k)} - \underbrace{\left(M^{(k)}\right)^{-1} \nabla f(x^{(k)})}_{d^{(k)}}, \quad k = 0, 1 \ldots
$$

Gradient directions (gradient descent, steppest descent, ...),  $M^{(k)} = I$ 

$$
d^{(k)} = -\left(\bigcup_{M^{(k)}}\right)^{-1}\nabla f\left(x^{(k)}\right)
$$

This approach is successfully utilised for large-scale optimisation problems

*•* Where large Hessian matrices are expensive to invert

CHEM-E7225 2023

Preliminaries

The Newton method

Newton-type methods

Convergence

## Preliminaries

The Newton method

Newton-type methods

Convergence

### Newton-type methods *|* Gradient directions (cont.)

Conjugate-gradient directions

$$
d^{(0)} = -\nabla f\left(x^{(0)}\right)
$$
  

$$
d^{(k+1)} = -\nabla f\left(x^{(k+1)}\right) + \beta^{(k)} d^{(k)}, \quad k = 0, 1, \dots
$$

There exist alternatives for computing parameter  $\beta^{(k)}$ , some commonly used ones

 $\rightsquigarrow$  Fletcher-Reeves

$$
\beta_{\text{FR}}^{(k)} = \frac{\|\nabla f(x^{(k)})\|^2}{\|\nabla f(x^{(k-1)})\|^2}
$$

 $\rightsquigarrow$  Hestenes-Stiefel

$$
\beta_{\mathrm{HS}}^{(k)} = \frac{\nabla f\left(x^{(k)}\right)^{T} \left(\nabla f\left(x^{(k)}\right) - \nabla f\left(x^{(k-1)}\right)\right)}{d^{(k-1)^{T}} \left(\nabla f\left(x^{(k)}\right) - \nabla f\left(x^{(k-1)}\right)\right)}
$$

 $\rightarrow$  Polak-Ribiére

Example

$$
\beta_{\mathrm{PR}}^{(k)} = \frac{\nabla f\left(x^{(k)}\right)^{T} \left(\nabla f\left(x^{(k)}\right) - \nabla f\left(x^{k-1}\right)\right)}{\|\nabla f\left(x^{(k-1)}\right)\|^2}
$$

#### CHEM-E7225 2023

Preliminaries

The Newton method

Newton-type methods

Convergence

### Newton-type methods (cont.)

Consider function  $f : \mathcal{R}^2 \to \mathcal{R}$ 

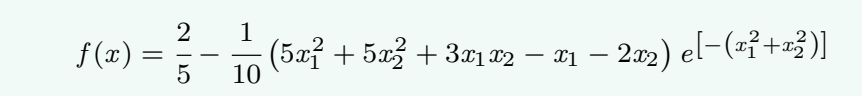

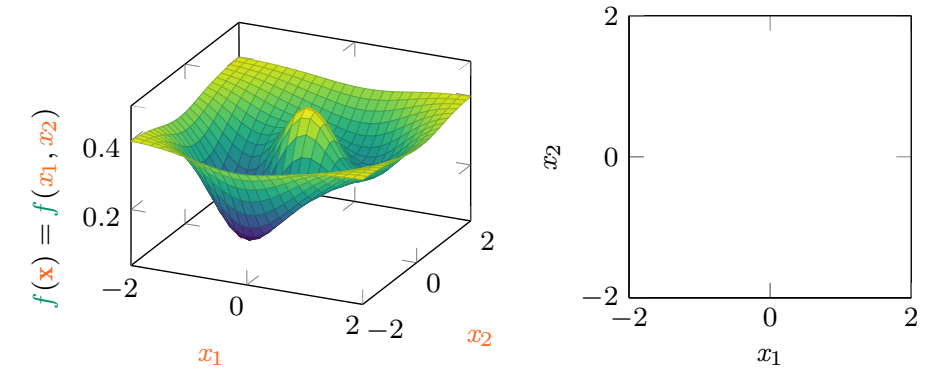

Compare sequences  $\{x^{(k)}\}$  with Newton and quasi-Newton direction, from various  $x^{(0)}$ 

### Newton-type methods (cont.)

CHEM-E7225 2023

Preliminaries The Newton method

Newton-type methods

Convergence

 $x_1^{(0)} = (0.5, -0.5)$ , Newton converges (to a saddle) and some inexact methods collapse

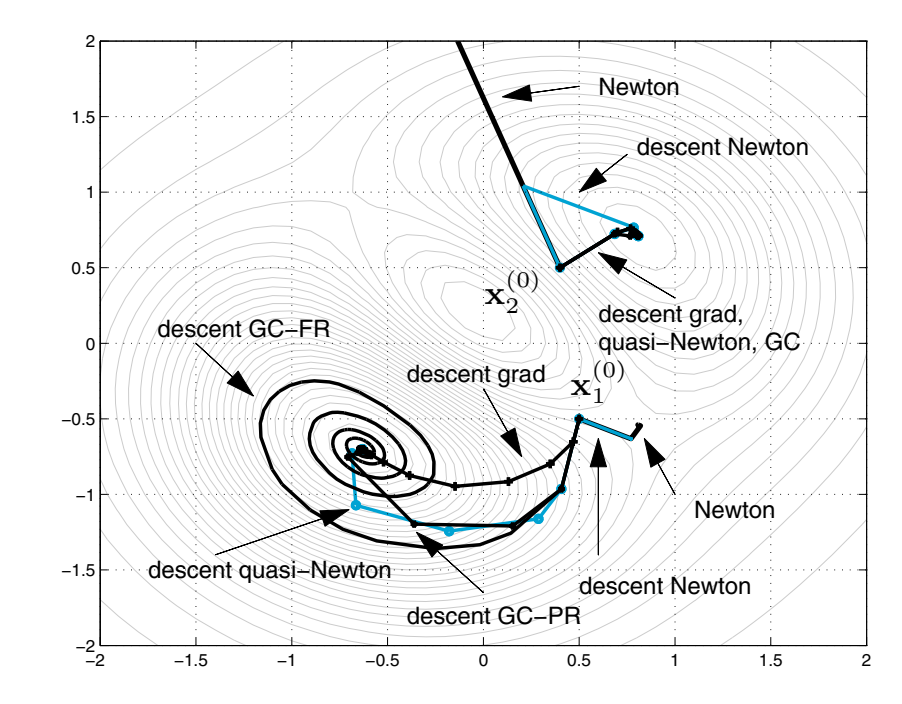

#### CHEM-E7225 2023

Preliminaries

The Newton method

Newton-type methods

Convergence

#### minimizers, one local maximizer and two saddle points. See Figure 7.8, right. See Figure 7.8, right. See Figure 7.8, right. See Figure 7.8, right. See Figure 7.8, right. See Figure 7.8, right. See Figure 7.8, right. See F Newton-type methods (cont.) *}* generated by Newton's method (7.31) and

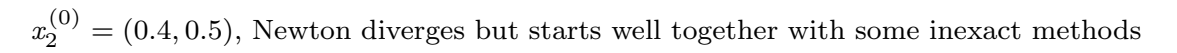

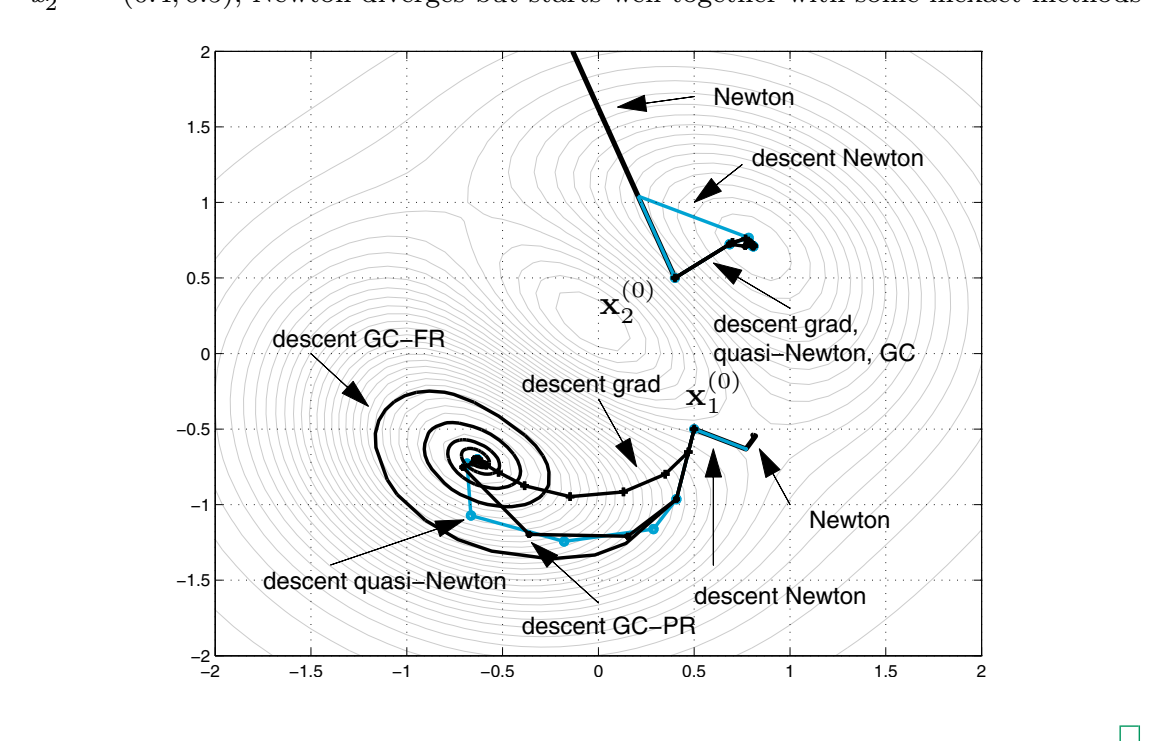

# Figure 7.9. Convergence history of Newton's and descent methods for the

Preliminaries The Newton

method Newton-type

methods Convergence

# Convergence rates

Root-finding with Newton-type methods

CHEM-E7225 2023

Preliminaries The Newton

method

Newton-type methods

Convergence

### **Convergence**

Consider the set of nonlinear equations from the vector-valued function  $f: \mathcal{R}^N \to \mathcal{R}^N$ 

 $f(x)=0$ 

We are interested in solving this system of equations, a root-finding problem

• That is, find  $x^*$  such that  $f(x^*)=0$ 

The exact Newton method, solve

$$
f\left(x^{(k)}\right) + J_f\left(x^{(k)}\right)\left(x^{(k+1)} - x^{(k)}\right) = 0
$$

We get the exact iterates,

$$
x^{(k+1)} = x^{(k)} - \left(J_f\left(x^{(k)}\right)\right)^{-1} f\left(x^{(k)}\right)
$$

The Newton-type iterates,

$$
x^{(k+1)} = x^{(k)} - \left(M^{(k)}\right)^{-1} f\left(x^{(k)}\right)
$$

 $M^{(k)}$  must be an invertible and positive definite approximation of the Jacobian  $J_f(x^{(k)})$ 

### Convergence (cont.)

CHEM-E7225 2023

Preliminaries The Newton

method Newton-type

Convergence

Let  $x^{(k)}$  be the approximated solution at iteration *k* and let  $x^*$  denote the solution Consider converging sequences of iterates  $\{x^{(k)}\},\$ 

$$
\lim_{k \to \infty} x^{(k)} = x^*
$$

Or, equivalently,

$$
\lim_{k \to \infty} \|x^{(k)} - x^*\| = 0
$$

We are interested in characterising the rate at which iterates the  $x^{(k)}$  converge to  $x^*$ Consider the convergence condition,

$$
\frac{\|x^{(k+1)} - x^*\|}{\|x^{(k)} - x^*\|^p} \le C \qquad \text{(for some } C \in (0, 1) \text{ and } k \ge k_0\text{)}
$$

Order of convergence is denoted by *p* and *C* is known as the convergence factor

• The condition is defined for an error, which is based on unknown  $x^*$ 

The necessary condition for convergence is that  $x^{(k_0)}$  is chosen sufficiently close to  $x^*$ 

• Because of this, only **local convergence** properties can be established

#### CHEM-E7225 2023

Preliminaries The Newton

method

Newton-type

Convergence

### Convergence (cont.)

We define the following (local) convergence rates for the sequence  $\{x^{(k)}\}$  of iterates

• **Q-linear**, for some  $C^{(k)} \in (0,1)$  and for all  $k = 0, 1, \ldots$ 

$$
\frac{\|x^{(k+1)} - x^*\|}{\|x^{(k)} - x^*\|} \le C^{(k)}
$$

- $C^{(k)}$  is the rate of convergence
	- *•* It remains constant with *k*

An equivalent form

$$
\limsup_{k \to \infty} \frac{\|x^{(k+1)} - x^*\|}{\|x^{(k)} - x^*\|} < 1
$$

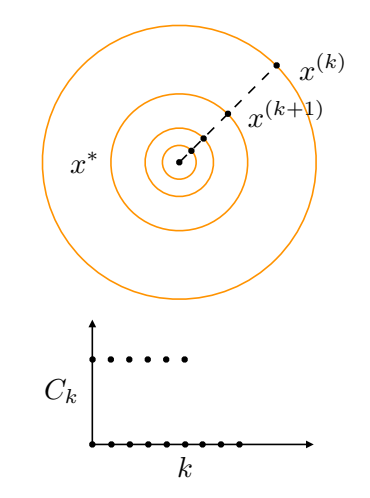

Linear contraction rates characterise an exponential decay of the approximation error

*•* An exponential decay (or growth) is not necessarily rapid, it depends on *C*

### Convergence (cont.)

#### CHEM-E7225 2023

Preliminaries

The Newton method

Newton-type methods

Convergence

• **Q-superlinear,** for some stable sequence  $C^{(k)} \to 0$ 

 $C^{(k)}$  is the rate of convergence

 $\frac{\|x^{(k+1)} - x^*\|}{\|x^{(k)} - x^*\|} \leq C^{(k)}$ 

*•* It shrinks with *k*

In the limit form,

$$
\limsup_{k \to \infty} \frac{\|x^{(k+1)} - x^*\|}{\|x^{(k)} - x^*\|} = 0
$$
  $C_k$ 

The rate of the exponential decay is not constant, but decays with the iteration count

*x*

 $\blacktriangle$ 

*•* It is equivalent to an always increasing linear contraction rate

#### CHEM-E7225 2023

Preliminaries The Newton

method

Newton-type methods

Convergence

### Convergence (cont.)

- Q-quadratic, for some  $C^{(k)} < \infty$  and for all  $k = 0, 1, \ldots$ 
	- $\frac{\|x^{(k+1)} x^*\|}{\|x^{(k)} x^*\|^2} \leq C^{(k)}$

Rearranging terms, we have

$$
\frac{\|x^{(k+1)} - x^*\|}{\|x^{(k)} - x^*\|} \le \underbrace{C^{(k)}\|x^{(k)} - x^*\|}_{C^{(k)}(x^{(k)})}
$$

 $C^{(k)}(x^{(k)})$  is a local rate of convergence

• It shrinks with *k* and  $x^{(k)}$ 

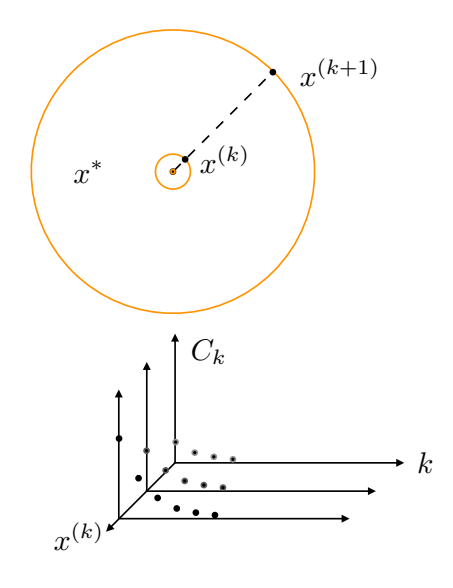

 $\int$ <sup>*x*</sup>(*k*)

 $x^{(k+1)}$